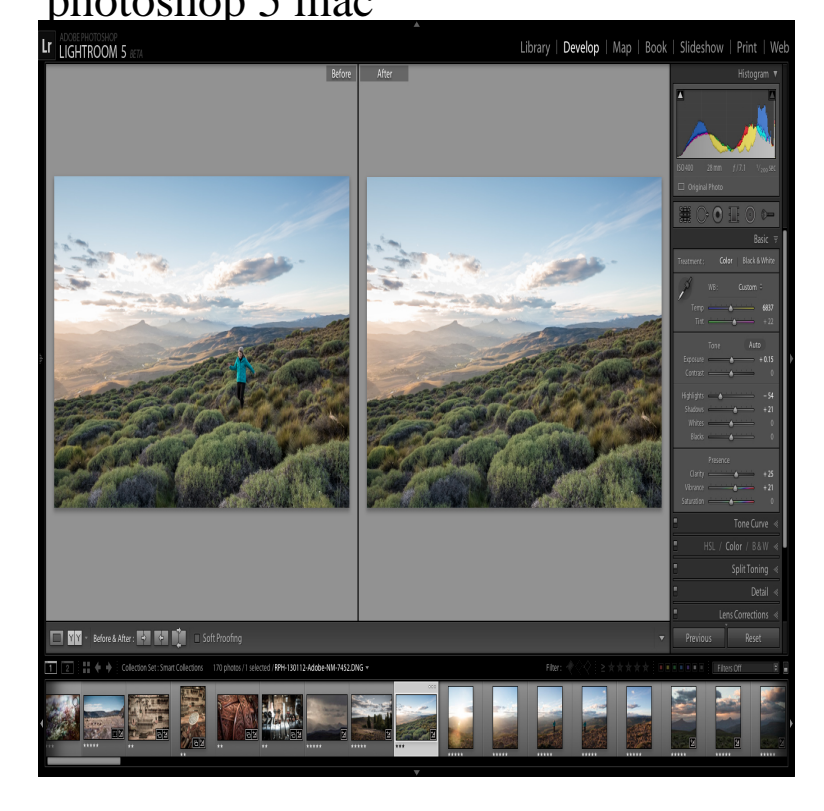

CS5 is most likely a bit app. I've seen complaints for bit in a version after High Sierra. How to find bit apps installed on your Mac.Adobe Photoshop for Mac, free and safe download. Adobe Photoshop CS 5 Extended is very complete program for photographers, artists and des MoreThe .Create the stunning images you envision with Adobe Photoshop CS5 software, the professional industry standard for digital image editing. Use comprehensive.Adobe Photoshop CS5 update for Mac, free and safe download. Adobe Photoshop CS5 update latest version: A more reliable experience. Photoshop has been.Ever since I installed OS X Yosemite I can't open Photoshop CS5. The error message I get is 'To open "Adobe Photoshop CS5" you need to.Content Aware Fill; Puppet Warp Tool; 64 bit for Mac OS X; Bristle Tips; Mixer Brush; Automatic Lens Correction; Easier HDR toning.Please follow these instructions when installing photoshop CS5 in Mac. This program is only available for certain users due to.PHOTOSHOP CS5 SERIALS Note: This works on CS5 Extended also CODES FOR WINDOWS Hidden: On a Mac, you can uninstall Adobe products, including Photoshop, using the from the Applications folder. 4. Double-click "Uninstall Adobe Photoshop." 5.You can remove Adobe on Mac manually using the uninstalling file. For this, go to Macintosh Simple way to delete Photoshop CS5 from Mac. Go to Macintosh .Bloomberg reports that Adobe is currently developing a cross-platform Photoshop app for iOS, described as a 'full version' of the popular.[UPDATE Wondering if you can run Creative Suite 5 on new Microsoft Windows 8? See here for the latest.] Get Photoshop CS5. Photoshop CS5 / Photoshop.How to use ICC Color Printer Profiles with Photoshop CS5 on a Mac. Instructions for Epson, Canon, and HP inkjet printers. Color profiles are pieces of software.Selecting. Draw Marquee from Center, Option-Marquee. Add to a Selection, Shift. Subtract from a Selection, Option. Intersection with a Selection, Shift-Option.Acorn is an awesome image editor for the Mac. Just drag and drop the Photoshop brush file onto Acorn's icon in the dock to Acorn runs on + .Get the best from every image-Get the best from every pixel in your photos, whether you shot them with a pro DSLR camera or a camera phone. Lightroom.You don't install fonts in Photoshop. You install them in the OS. The simplest way to install a font is to just copy the font files into the Fonts folder, which can be.This is a full extended edition of Photoshop CS5 for PC, student and teacher edition. I have the code and all works as it should. I have just switched to MAC.

- [PDF] remote tools for visual studio 2012
- [PDF] citizenship guide test
- [PDF] cisco quickvpn client windows 7
- [\[PDF\] fireworks games light up the sky](http://shalomsalonandspa.com/nokesir.pdf)
- [\[PDF\] dolmar 5100s for sale](http://shalomsalonandspa.com/vupyhoveh.pdf)
- [\[PDF\] swtor smuggler leveling guide](http://shalomsalonandspa.com/hizomuc.pdf)

[PDF] bootable iso usb ubuntu